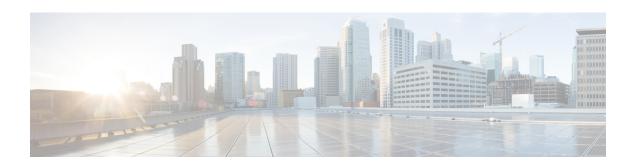

# **ACS Port Map Configuration Mode Commands**

The ACS Port Map Configuration Mode is used to define an application-port mapping in the ACS Configuration Mode. The application-port map associates a range of TCP/UDP ports to a specific application/protocol within a rule definition (ruledef).

#### **Command Modes**

Exec > ACS Configuration > ACS Port Map Configuration

active-charging service service\_name > port-map\_name

Entering the above command sequence results in the following prompt:

[local]host name(config-acs-port-map)#

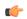

#### Important

The commands or keywords/variables that are available are dependent on platform type, product version, and installed license(s).

- end, on page 1
- exit, on page 1
- port, on page 2

### end

Exits the current configuration mode and returns to the Exec mode.

Product

All

**Privilege** 

Security Administrator, Administrator

**Syntax Description** 

end

**Usage Guidelines** 

Use this command to return to the Exec mode.

## exit

Exits the current mode and returns to the parent configuration mode.

**Product** 

A11

**Privilege** 

Security Administrator, Administrator

**Syntax Description** 

exit

**Usage Guidelines** 

Use this command to return to the parent configuration mode.

### port

Adds or removes an individual or a range of TCP/UDP port numbers associated with an application or protocol from the current port map.

**Product** 

All

**Privilege** 

Security Administrator, Administrator

**Command Modes** 

Exec > ACS Configuration > ACS Port Map Configuration

active-charging service service\_name > port-map\_name

Entering the above command sequence results in the following prompt:

[local]host name(config-acs-port-map)#

### **Syntax Description**

```
[ no ] port { port_number | range start_port_number to end_port_number }
```

#### no

If added previously, removes the specified TCP/UDP port numbers from the current port map.

#### port\_number

Specifies a TCP/UDP port number to add to the current port map.

port\_number is expressed an integer from 1 through 65535.

#### range start\_port\_number to end\_port\_number

Specifies a range of port numbers to add to the current port map.

*start\_port\_number* specifies the starting port number of the range, it must be an integer from 1 through 65535, and must be less than *end\_port\_number*.

*end\_port\_number* specifies the ending port number of the range, it must be an integer from 1 through 65535, and must be greater than *start\_port\_number*.

#### **Usage Guidelines**

Use this command to add an individual or a range of TCP/UDP port numbers to a port map. Up to 10 sets of ports can be configured in each port map.

#### **Example**

The following command adds all TCP/UDP port numbers from 3112 through 5000 to the port map:

port range 3112 to 5000

port